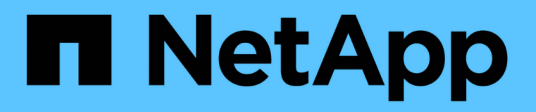

# **Manage storage aggregate metrics**

ONTAP 9.14.1 REST API reference

NetApp May 23, 2024

This PDF was generated from https://docs.netapp.com/us-en/ontap-restapi-9141/ontap/storage\_aggregates\_uuid\_metrics\_endpoint\_overview.html on May 23, 2024. Always check docs.netapp.com for the latest.

# **Table of Contents**

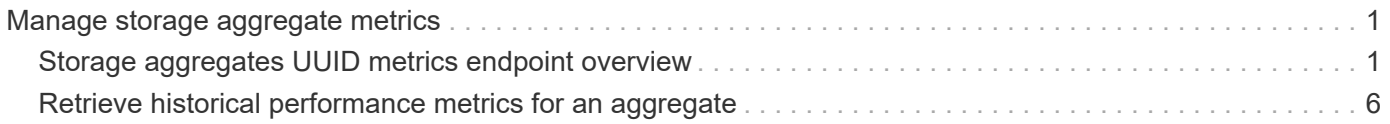

# <span id="page-2-0"></span>**Manage storage aggregate metrics**

## <span id="page-2-1"></span>**Storage aggregates UUID metrics endpoint overview**

### **Overview**

The Storage Aggregate Metrics API provides historical performance metrics for the specified aggregate. The collection GET operation retrieves read, write, other and total metrics for a given aggregate, in terms of IOPS, latency and throughput. The read and write categories display the I/O operations that service user reads and writes across all the hosted volumes on a given aggregate. The other category encompasses background I/O operations that implement data protection services currently running on the aggregate. IOPs are the number of I/O operations reported per second, throughput is the amount of I/O operations measured in bytes per second and latency is the average response time for an IOP, reported in microseconds. Without a specified time interval, the output is limited to statistics collected at 15 second intervals over the last hour.

### **Examples**

### **Retrieving metrics for an aggregate**

In this example, the API returns a set of records that exist for the aggregate with the given UUID for the last hour.

```
# The API:
/api/storage/aggregates/{uuid}/metrics
#The call:
curl -X GET "https://<mgmt-ip>/api/storage/aggregates/538bf337-1b2c-11e8-
bad0-005056b48388/metrics?max_records=4" -H "accept: application/json"
#The response:
{
"records": [
    {
      "timestamp": "2019-01-14T23:33:45Z"
    },
    {
      "timestamp": "2019-01-14T23:33:30Z"
    },
    {
      "timestamp": "2019-01-14T23:33:15Z"
    },
    {
      "timestamp": "2019-01-14T23:33:00Z"
    }
\frac{1}{\sqrt{2}}"num_records": 4
}
```
#### **Retrieving metrics for an aggregate with a set timestamp**

In this example, the API returns metric values for latency, IOPS, and throughput properties such as read, write and total. The status and duration for which the metrics are requested are also returned.

```
#The API:
/api/storage/aggregates/{uuid}/metrics?timestamp={timestamp}
#The call:
curl -X GET "https://<mgmt-ip>/api/storage/aggregates/538bf337-1b2c-11e8-
bad0-005056b48388/metrics?timestamp=2019-01-1T23:33:00Z" -H "accept:
application/json"
#The response:
{
"records": [
    {
      "uuid": "538bf337-1b2c-11e8-bad0-005056b48388",
      "timestamp": "2019-01-01T23:33:00Z",
      "status": "ok",
      "duration": "PT15S",
      "throughput": {
        "read": 6826,
        "write": 205892,
        "other": 0,
        "total": 212718
      },
      "latency": {
        "read": 148,
        "write": 216,
        "other": 0,
        "total": 199
      },
      "iops": {
        "read": 1,
        "write": 5,
        "other": 0,
        "total": 6
      }
    }
]
}
```
#### **Retrieving metrics for an aggregate for a set time interval**

In this example, the API returns the requested metrics for the given time interval of 1 week. The interval value can be 1 hour, 1 day, 1 week, 1 month or 1 year. If the interval value is not set, a default value of 1 hour is used.

```
#The API:
```

```
/api/storage/aggregates/{uuid}/metrics
#The call:
  curl -X GET "https://<mgmt-ip>/api/storage/aggregates/538bf337-1b2c-
11e8-bad0-
005056b48388/metrics?return_timeout=15&fields=*&interval=1w&max_records=4"
-H "accept: application/json"
#The response:
{
"records": [
    {
       "timestamp": "2019-01-01T23:30:00Z",
       "status": "ok",
       "duration": "PT30M",
       "throughput": {
         "read": 268328,
         "write": 5556255,
         "other": 0,
         "total": 5824584
       },
       "latency": {
         "read": 156,
         "write": 430,
         "other": 0,
         "total": 318
       },
       "iops": {
         "read": 18,
         "write": 26,
         "other": 0,
         "total": 45
       }
    },
    {
       "timestamp": "2019-01-01T23:00:00Z",
       "status": "ok",
       "duration": "PT30M",
       "throughput": {
         "read": 474266,
         "write": 6121908,
         "other": 0,
         "total": 6596175
       },
       "latency": {
          "read": 154,
```

```
  "write": 448,
       "other": 0,
       "total": 262
     },
     "iops": {
       "read": 48,
       "write": 28,
      "other": 0,
       "total": 76
    }
  },
  {
    "timestamp": "2019-01-01T22:30:00Z",
     "status": "ok",
     "duration": "PT30M",
     "throughput": {
      "read": 540164,
      "write": 2411356,
      "other": 26244685,
      "total": 29196206
     },
     "latency": {
       "read": 159,
      "write": 394,
       "other": 192,
      "total": 193
     },
     "iops": {
       "read": 94,
       "write": 16,
       "other": 437,
       "total": 548
     }
  },
  {
     "timestamp": "2019-01-01T22:00:00Z",
     "status": "ok",
     "duration": "PT30M",
     "throughput": {
       "read": 2842,
       "write": 2765407,
      "other": 0,
      "total": 2768249
     },
     "latency": {
       "read": 189,
```

```
  "write": 540,
           "other": 0,
           "total": 523
        },
        "iops": {
           "read": 0,
           "write": 13,
           "other": 0,
           "total": 13
        }
   }
\frac{1}{\sqrt{2}}"num_records": 4
}
```
### **Related ONTAP commands**

• statistics aggregate show

## <span id="page-7-0"></span>**Retrieve historical performance metrics for an aggregate**

GET /storage/aggregates/{uuid}/metrics

### **Introduced In:** 9.7

Retrieves historical performance metrics for an aggregate.

### **Parameters**

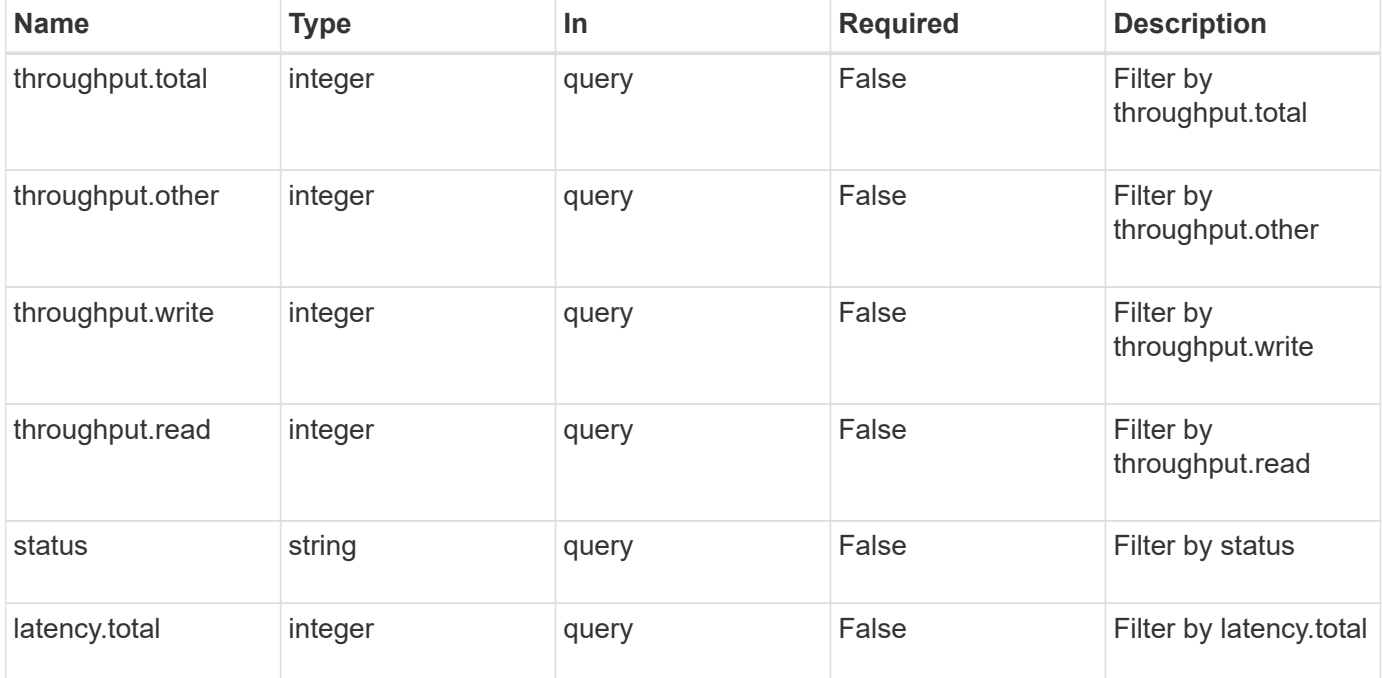

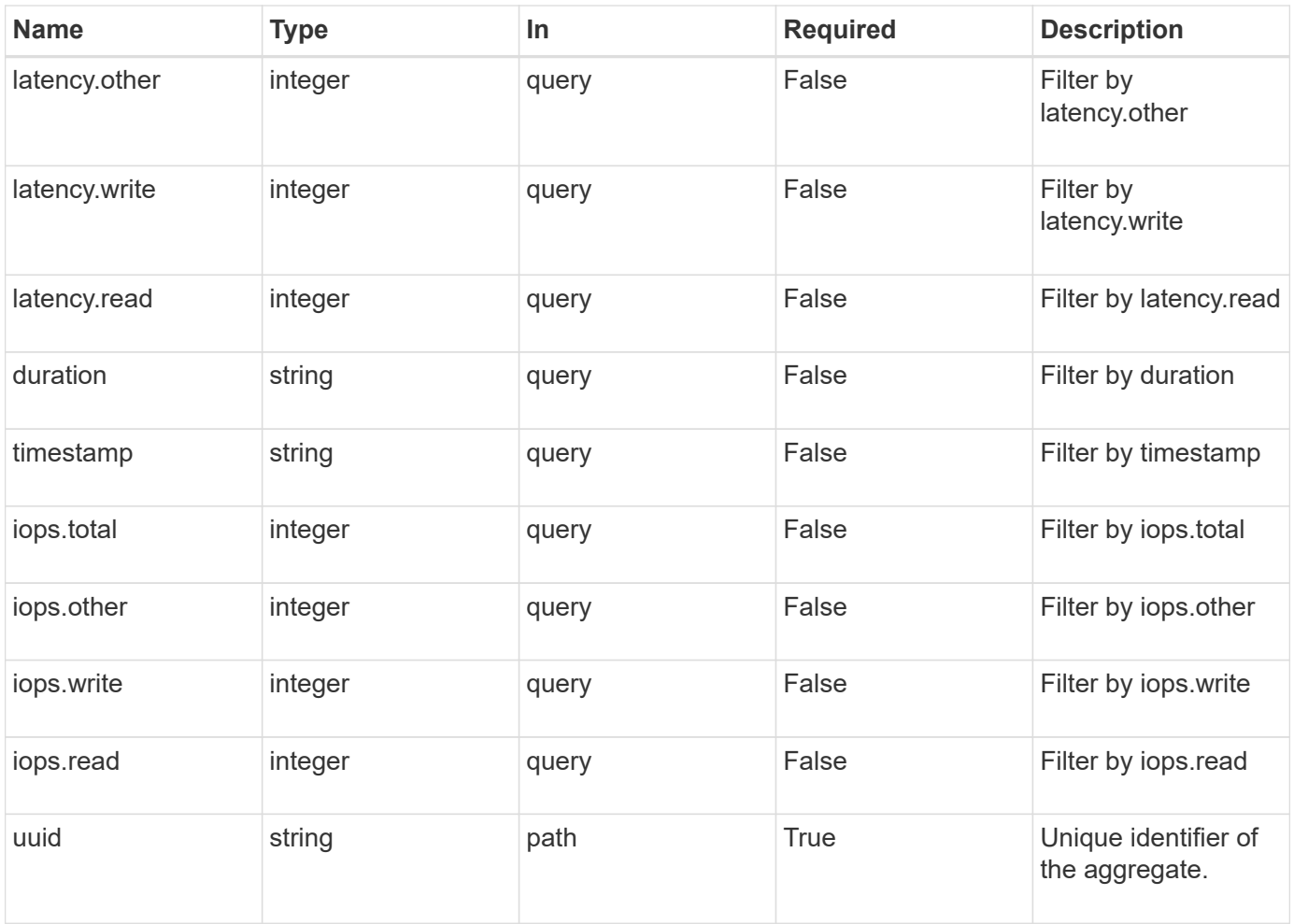

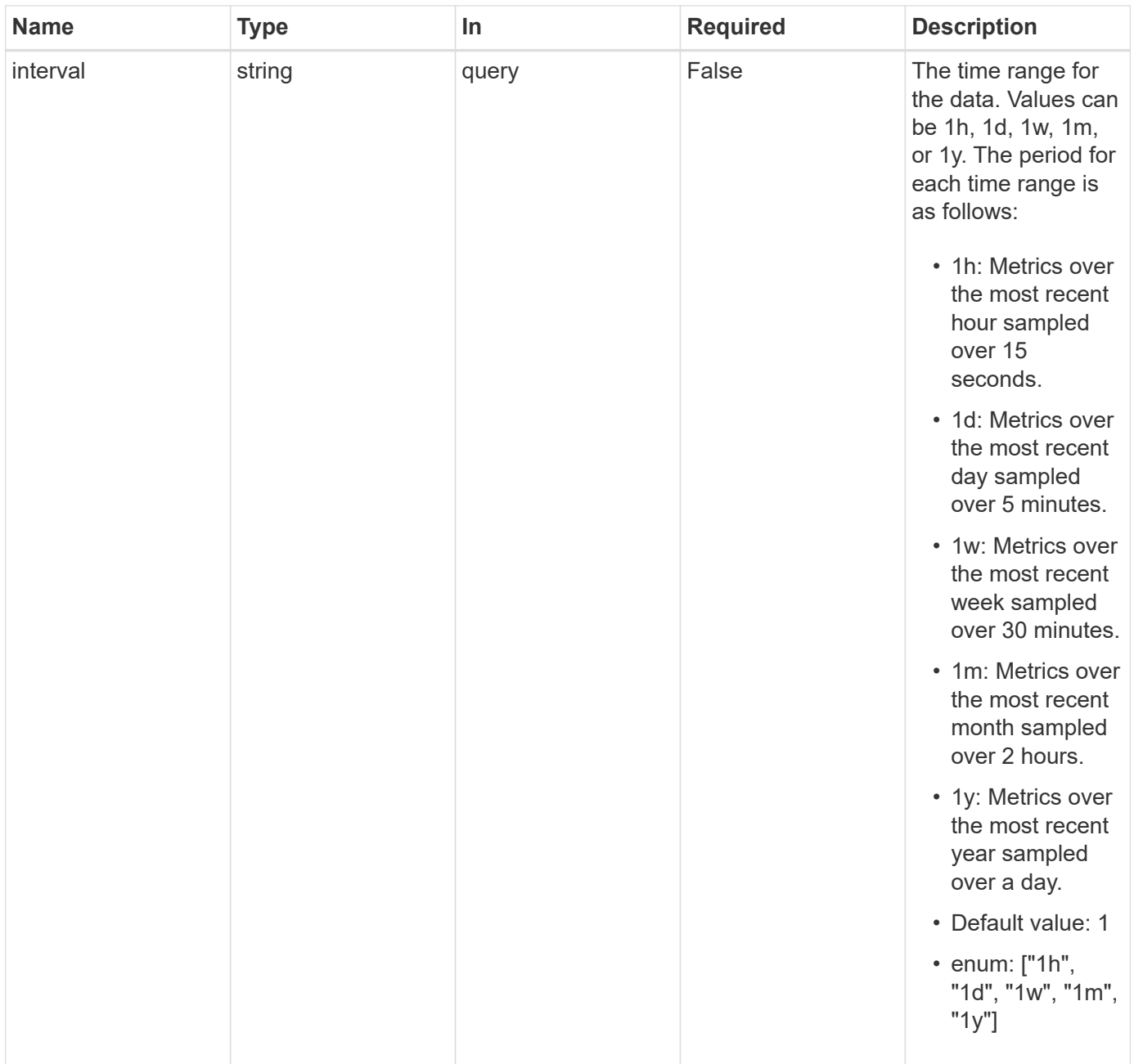

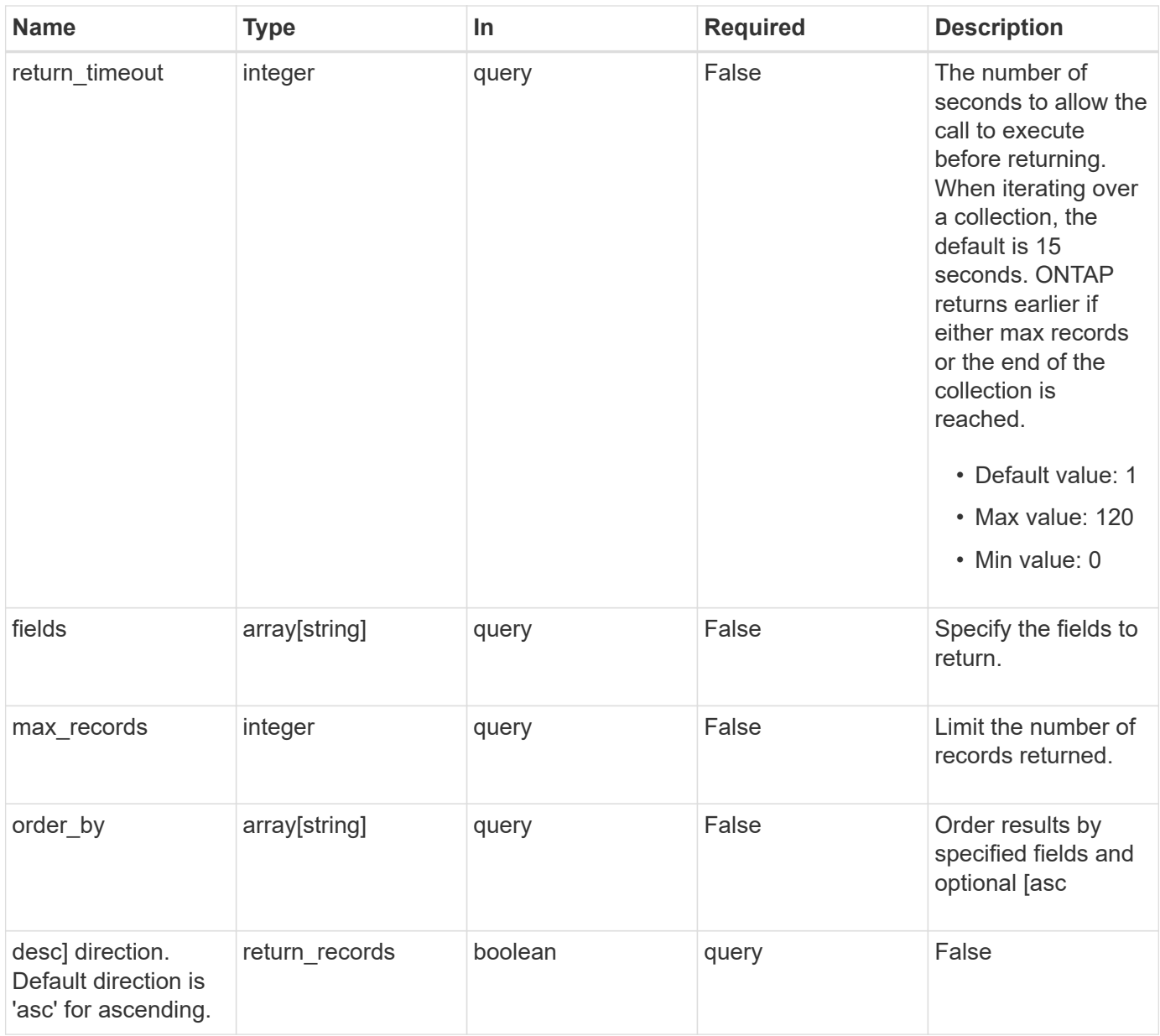

### **Response**

Status: 200, Ok

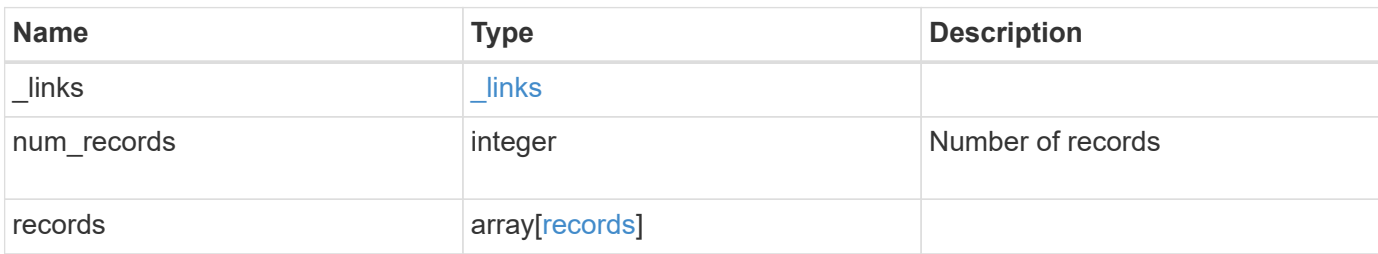

**Example response**

```
{
    "_links": {
      "next": {
        "href": "/api/resourcelink"
      },
      "self": {
       "href": "/api/resourcelink"
      }
    },
    "num_records": 1,
    "records": {
      "_links": {
        "self": {
          "href": "/api/resourcelink"
       }
      },
      "duration": "PT15S",
      "iops": {
       "read": 200,
       "total": 1000,
       "write": 100
      },
      "latency": {
       "read": 200,
       "total": 1000,
       "write": 100
      },
      "status": "ok",
      "throughput": {
       "read": 200,
       "total": 1000,
       "write": 100
      },
      "timestamp": "2017-01-25 06:20:13 -0500"
   }
}
```
### **Error**

Status: Default

### ONTAP Error Response Codes

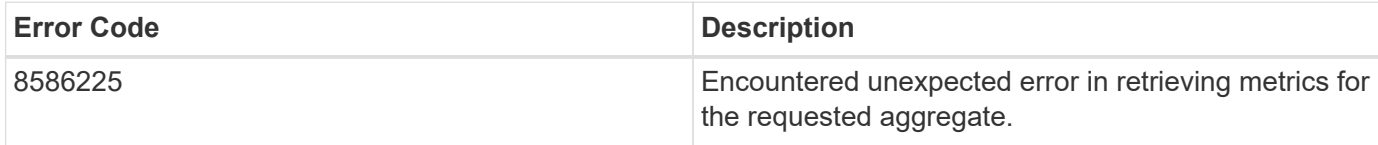

Also see the table of common errors in the [Response body](https://docs.netapp.com/us-en/ontap-restapi-9141/{relative_path}getting_started_with_the_ontap_rest_api.html#Response_body) overview section of this documentation.

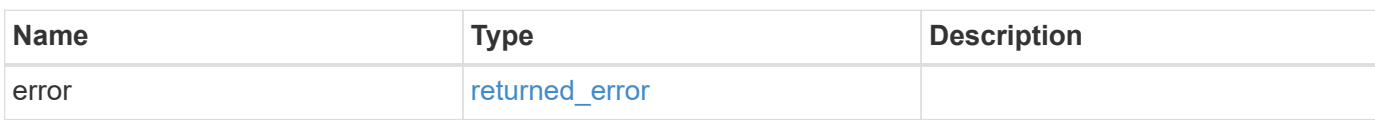

### **Example error**

```
{
    "error": {
      "arguments": {
       "code": "string",
       "message": "string"
      },
      "code": "4",
      "message": "entry doesn't exist",
      "target": "uuid"
    }
}
```
### **Definitions**

### **See Definitions**

href

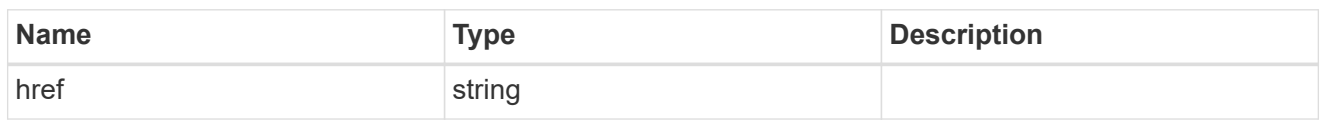

\_links

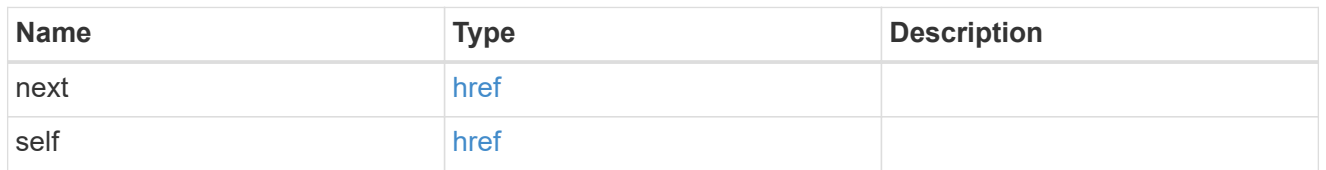

 $\_$ links

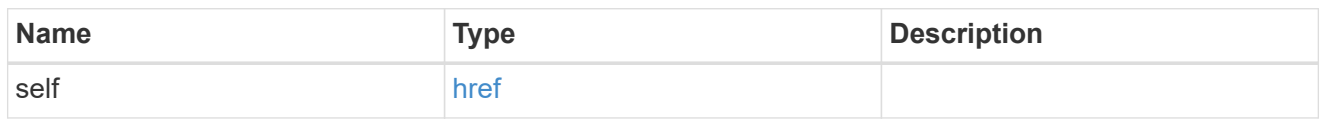

iops

The rate of I/O operations observed at the storage object.

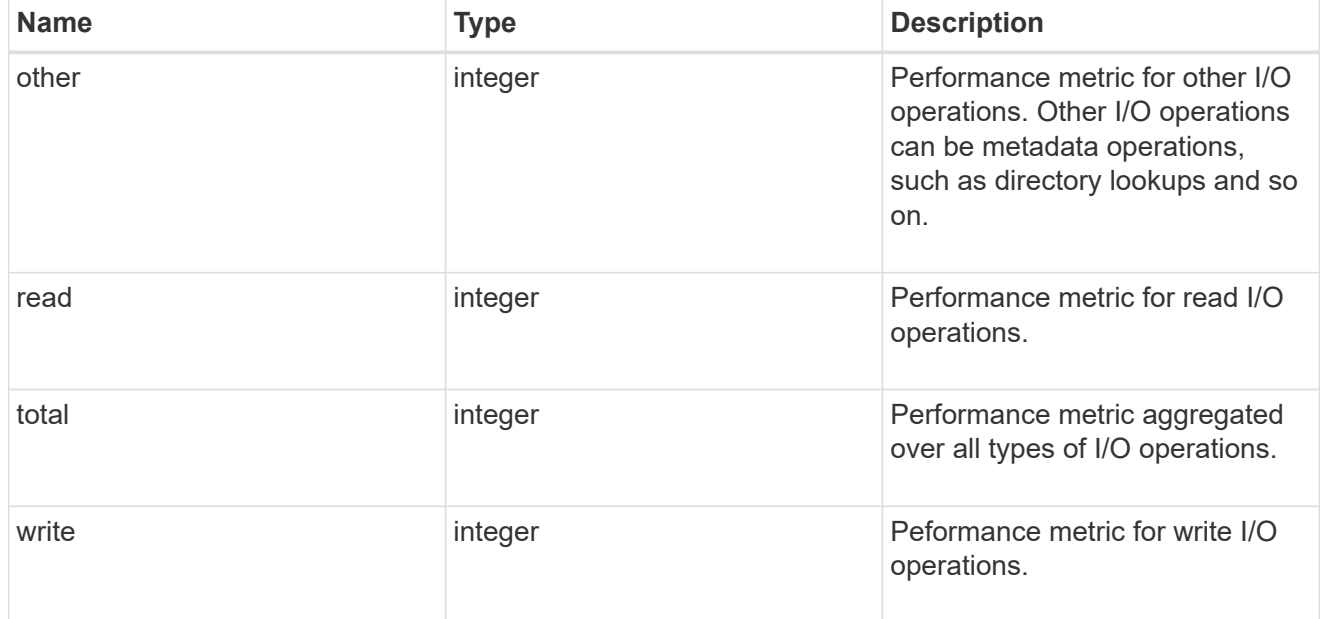

latency

The round trip latency in microseconds observed at the storage object.

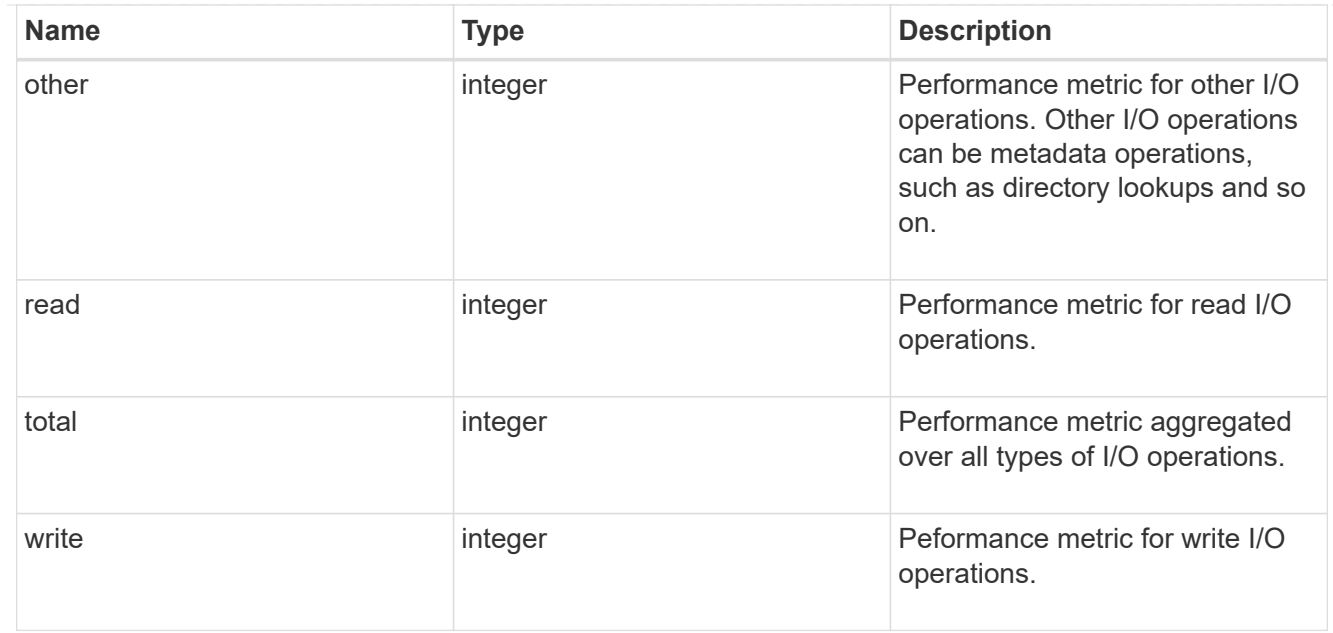

### throughput

The rate of throughput bytes per second observed at the storage object.

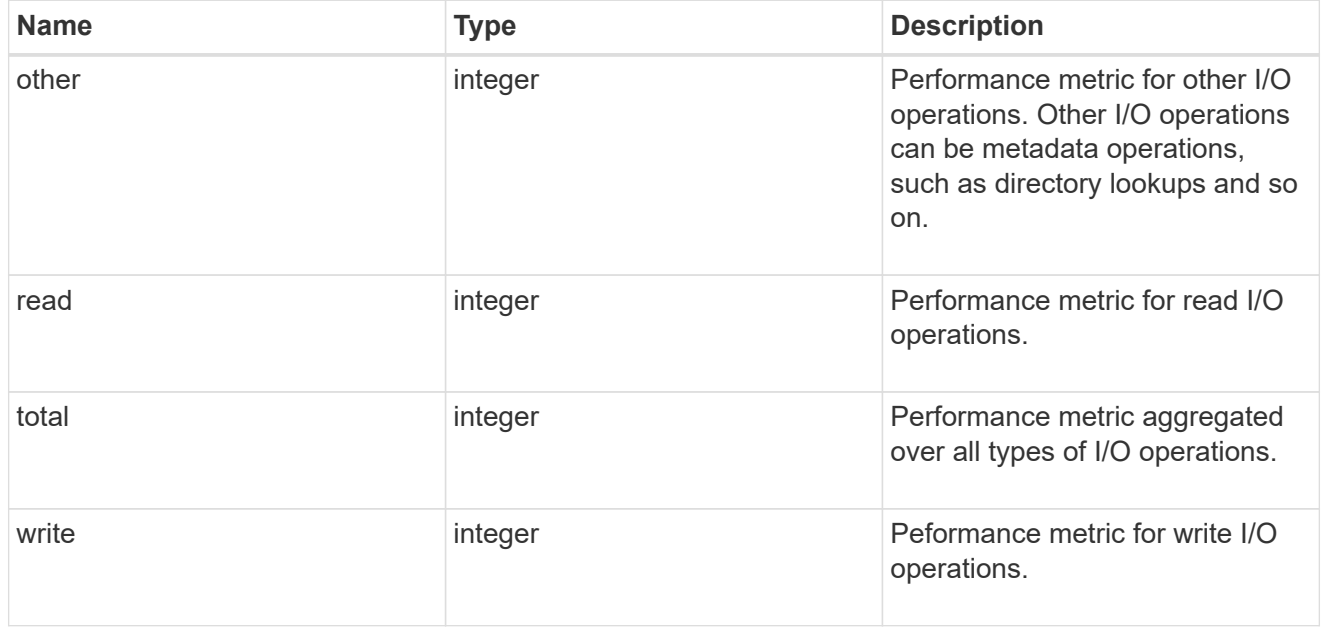

### records

Performance numbers, such as IOPS latency and throughput.

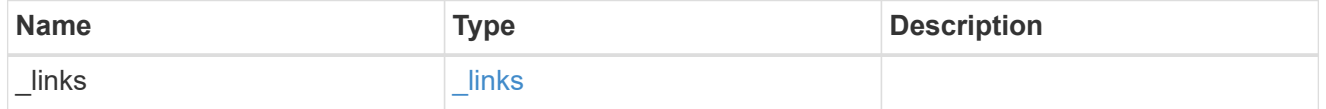

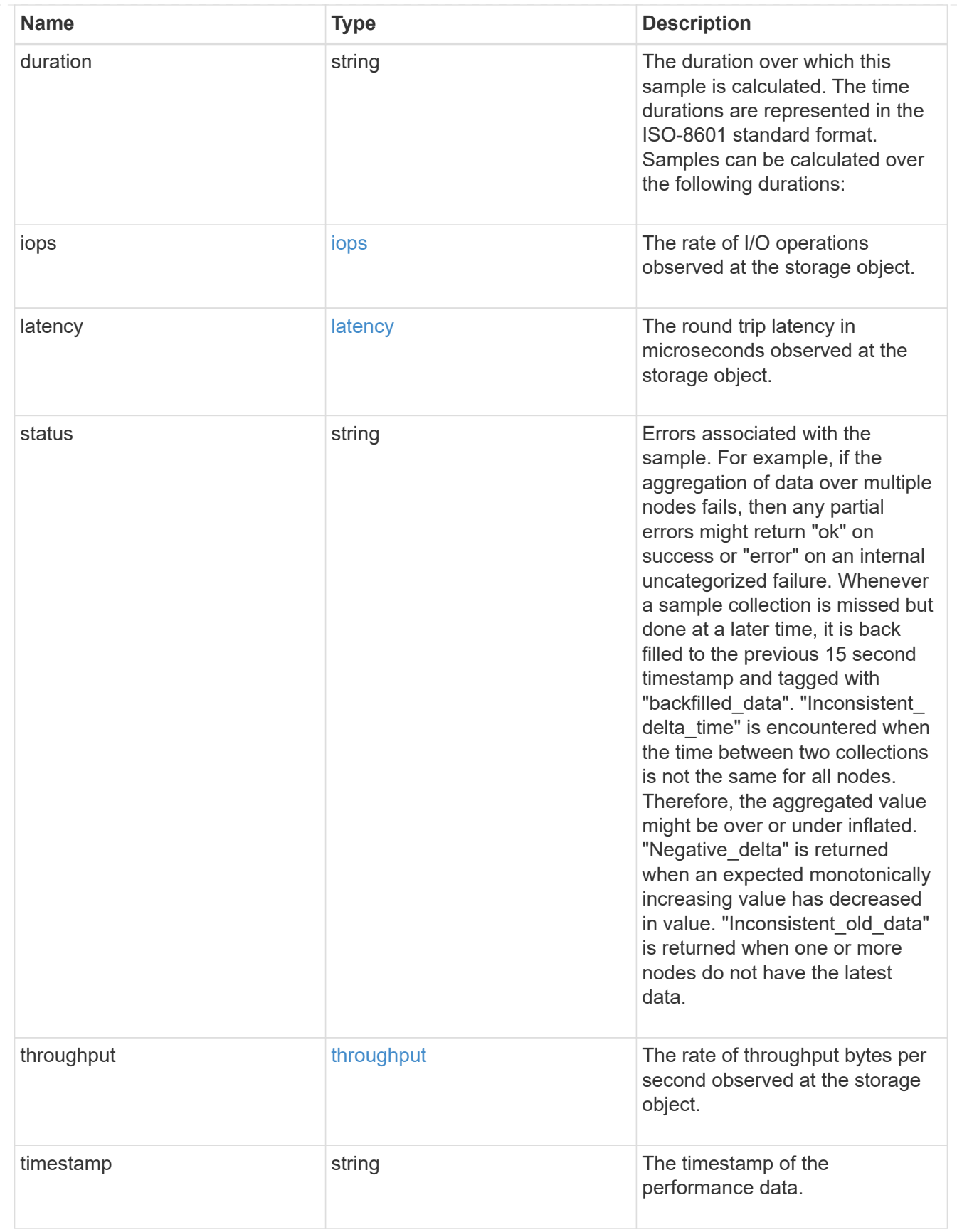

error\_arguments

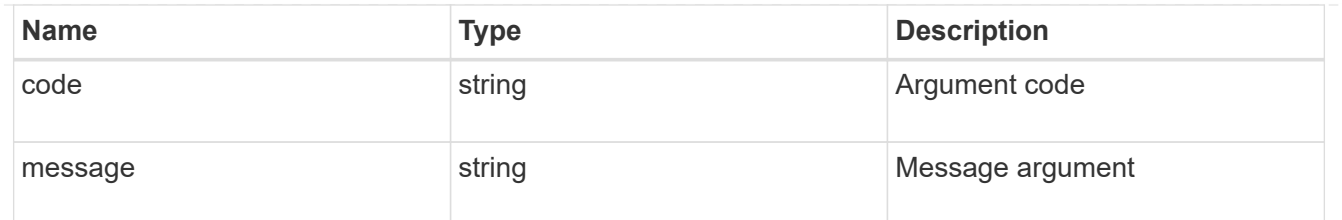

### returned\_error

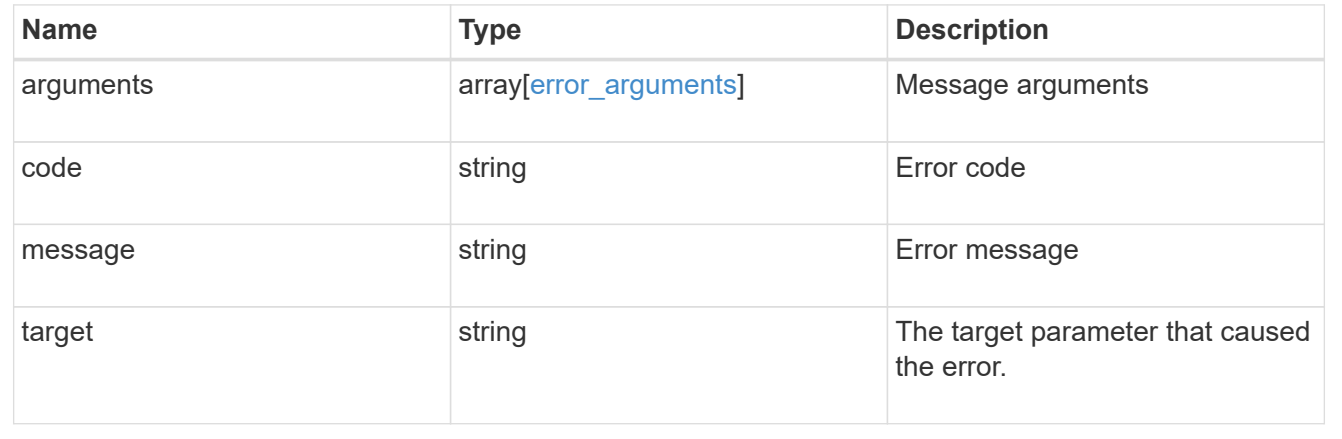

### **Copyright information**

Copyright © 2024 NetApp, Inc. All Rights Reserved. Printed in the U.S. No part of this document covered by copyright may be reproduced in any form or by any means—graphic, electronic, or mechanical, including photocopying, recording, taping, or storage in an electronic retrieval system—without prior written permission of the copyright owner.

Software derived from copyrighted NetApp material is subject to the following license and disclaimer:

THIS SOFTWARE IS PROVIDED BY NETAPP "AS IS" AND WITHOUT ANY EXPRESS OR IMPLIED WARRANTIES, INCLUDING, BUT NOT LIMITED TO, THE IMPLIED WARRANTIES OF MERCHANTABILITY AND FITNESS FOR A PARTICULAR PURPOSE, WHICH ARE HEREBY DISCLAIMED. IN NO EVENT SHALL NETAPP BE LIABLE FOR ANY DIRECT, INDIRECT, INCIDENTAL, SPECIAL, EXEMPLARY, OR CONSEQUENTIAL DAMAGES (INCLUDING, BUT NOT LIMITED TO, PROCUREMENT OF SUBSTITUTE GOODS OR SERVICES; LOSS OF USE, DATA, OR PROFITS; OR BUSINESS INTERRUPTION) HOWEVER CAUSED AND ON ANY THEORY OF LIABILITY, WHETHER IN CONTRACT, STRICT LIABILITY, OR TORT (INCLUDING NEGLIGENCE OR OTHERWISE) ARISING IN ANY WAY OUT OF THE USE OF THIS SOFTWARE, EVEN IF ADVISED OF THE POSSIBILITY OF SUCH DAMAGE.

NetApp reserves the right to change any products described herein at any time, and without notice. NetApp assumes no responsibility or liability arising from the use of products described herein, except as expressly agreed to in writing by NetApp. The use or purchase of this product does not convey a license under any patent rights, trademark rights, or any other intellectual property rights of NetApp.

The product described in this manual may be protected by one or more U.S. patents, foreign patents, or pending applications.

LIMITED RIGHTS LEGEND: Use, duplication, or disclosure by the government is subject to restrictions as set forth in subparagraph (b)(3) of the Rights in Technical Data -Noncommercial Items at DFARS 252.227-7013 (FEB 2014) and FAR 52.227-19 (DEC 2007).

Data contained herein pertains to a commercial product and/or commercial service (as defined in FAR 2.101) and is proprietary to NetApp, Inc. All NetApp technical data and computer software provided under this Agreement is commercial in nature and developed solely at private expense. The U.S. Government has a nonexclusive, non-transferrable, nonsublicensable, worldwide, limited irrevocable license to use the Data only in connection with and in support of the U.S. Government contract under which the Data was delivered. Except as provided herein, the Data may not be used, disclosed, reproduced, modified, performed, or displayed without the prior written approval of NetApp, Inc. United States Government license rights for the Department of Defense are limited to those rights identified in DFARS clause 252.227-7015(b) (FEB 2014).

#### **Trademark information**

NETAPP, the NETAPP logo, and the marks listed at<http://www.netapp.com/TM>are trademarks of NetApp, Inc. Other company and product names may be trademarks of their respective owners.